## **Inhaltsverzeichnis**

## **I [Grundlagen](#page--1-0)**

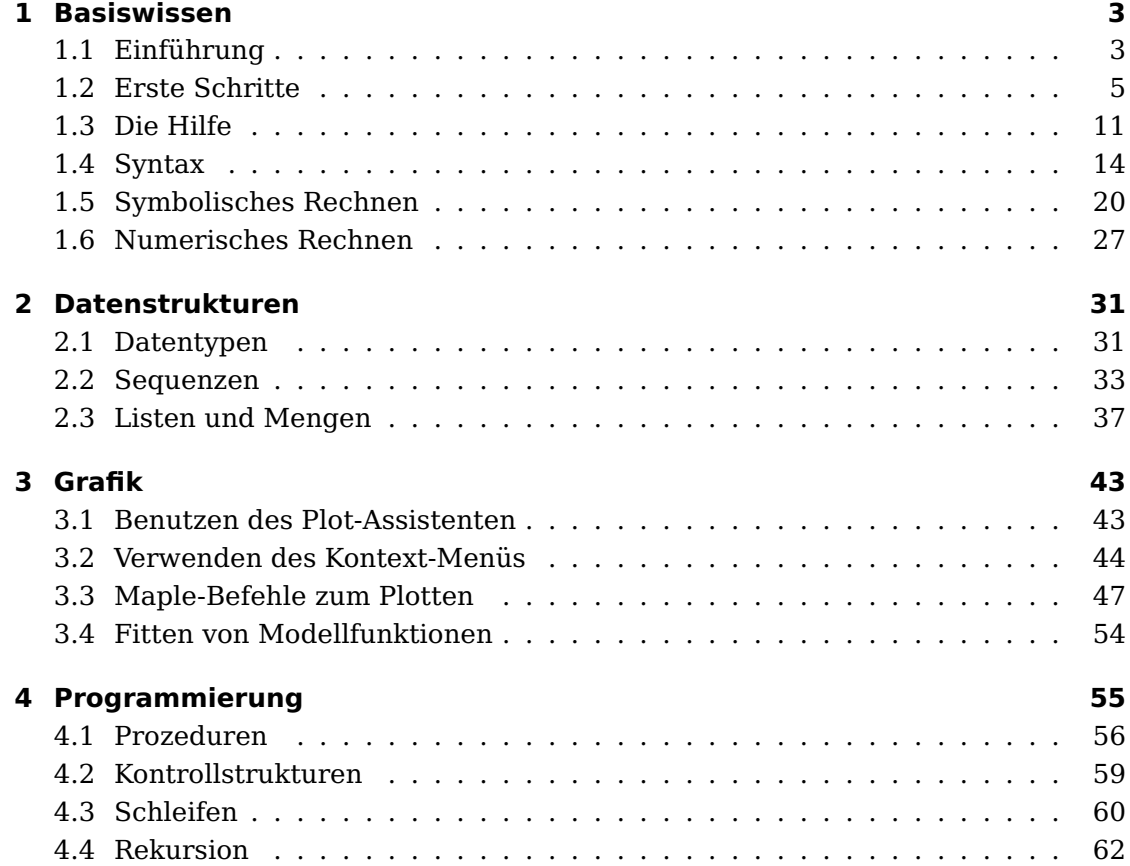

Inhaltsverzeichnis

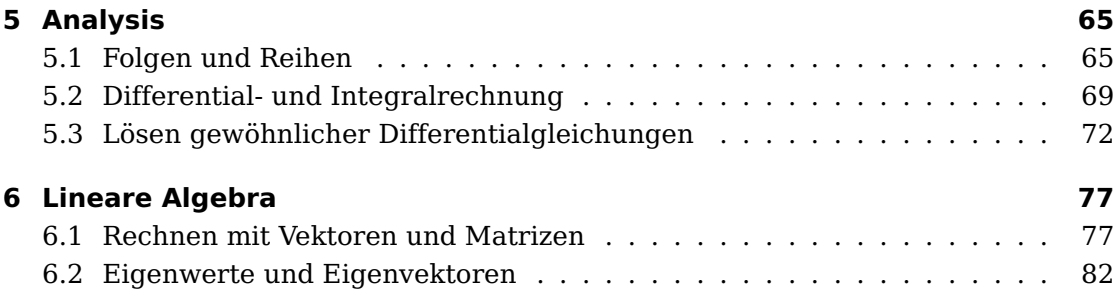

## **II [Anwendungen](#page--1-0)**

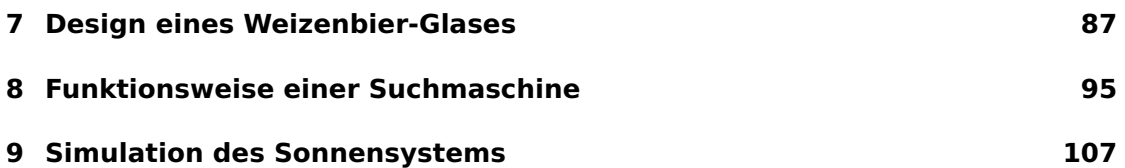

## **[Anhang](#page--1-17)**

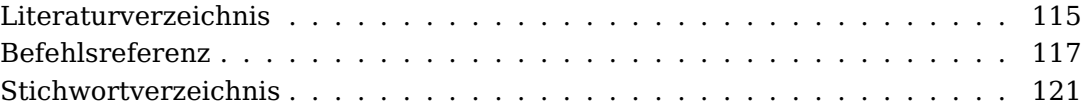